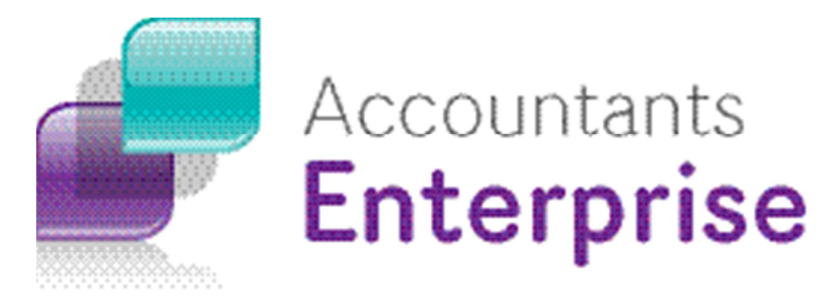

# Additional Reports Guide

## Practice Manager Version 5.2 and above

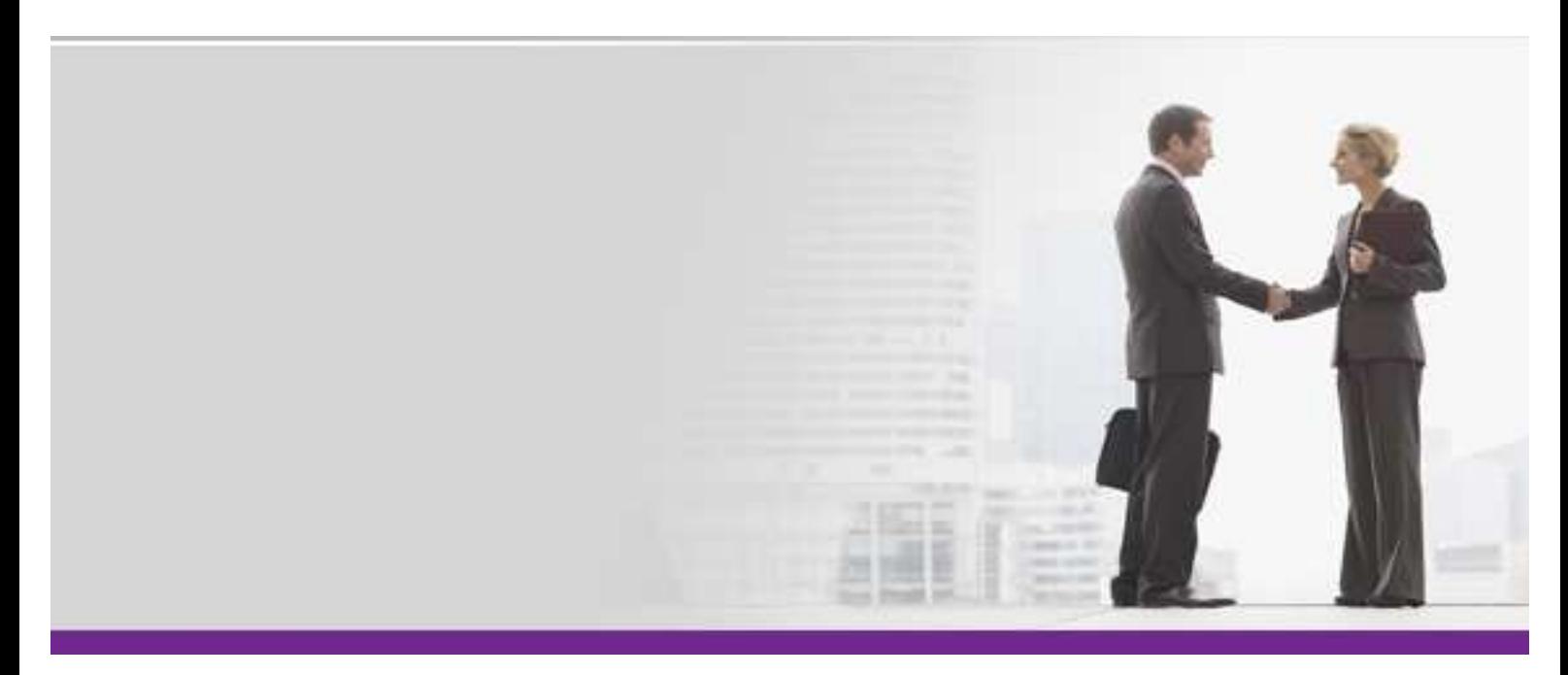

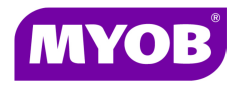

Copyright 2013 MYOB Technology Pty Ltd. All rights reserved.

#### **Disclaimer**

MYOB Technology Pty Ltd has made every attempt to ensure the accuracy, relevance and completeness of this material but excludes (to the extent allowed by legislation) any warranties regarding it. Furthermore MYOB, its staff and agents shall not be liable for any loss, cost or damage (however incurred including negligence) arising out of errors or omissions in the material, especially if such materials contain information sourced from third parties or the ATO/IRD. In some cases the materials provided contain case studies (applying particular accounting standards or legislation) and anecdotes which may not directly apply to the user's circumstances and are used as representative examples only and should not be considered as authoritative advice regarding any accounting standard, law or industry opinion. MYOB advises that if the user wishes to rely on the case studies contained in the material then it must seek professional advice before doing so. Furthermore reliance on the representative examples in the seminar materials is at the user's own risk.

#### **Copyright**

MYOB claims copyright in respect of all published content. None of the material published herein may be copied or altered or distributed in any format without the prior written consent of MYOB.

#### **Trademarks**

All trademarks used in this material are owned by MYOB Technology Pty Ltd or the indicated registered owners of the trademarks. Users are forbidden from using, copying or transporting the trademarks without express prior written consent. AppleShare and Macintosh are registered trademarks of Apple Computer, Inc., registered in the United States and other countries. LiveLinks is a trademark of Ceedata Holdings Pty Ltd. Microsoft, MS-DOS, Windows, Windows NT, Windows BackOffice and Outlook are either registered trademarks or trademarks of Microsoft Corporation in the United States and other countries. Novell and Netware are registered trademarks of Novell, Inc.

MYOB Technology Pty Ltd ® ABN 30 086 760 269 Centro The Glen Level 3, 245 Springvale Rd Glen Waverley VIC 3150 MYOB Accountants Enterprise Practice Manager Version 5.2 and above Additional Smart Reports Guide Dated: 27 May 2013

## **Additional Reports Guide**

The following guide contains a selection of reports for use with MYOB Accountants Enterprise Practice Manager Version 5.2 and above.

This guide provides you with examples of the information that can be reported on using AE PM 5.2 and above, and covers a range of reporting areas that are common for most practices. The following is a list of the reports included in this guide.

#### **Contents**

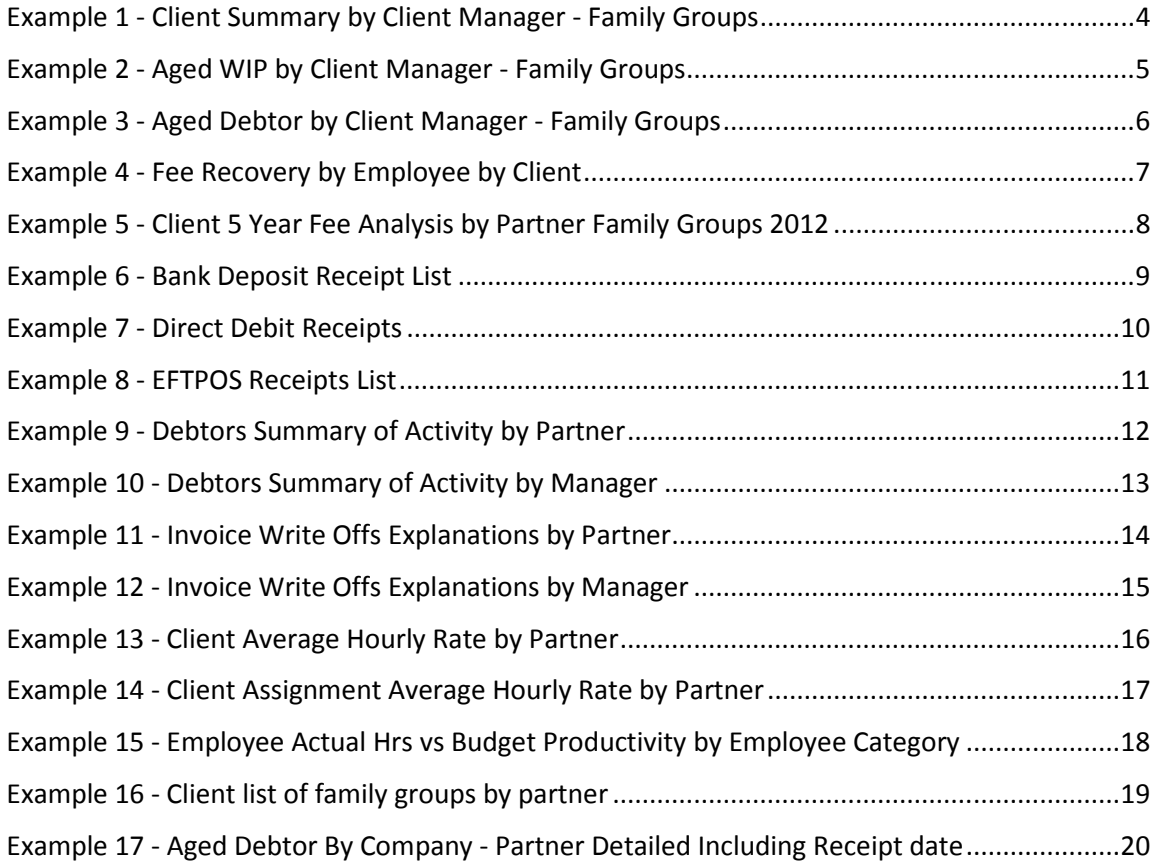

#### Example 1 - Client Summary by Client Manager - Family Groups

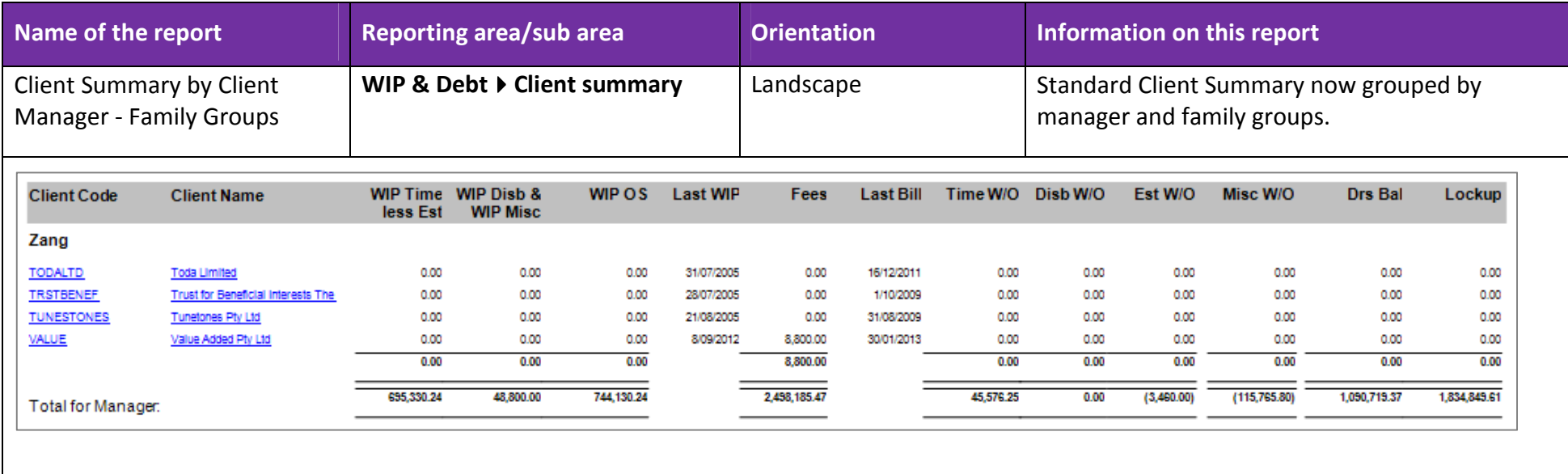

### Example 2 - Aged WIP by Client Manager - Family Groups

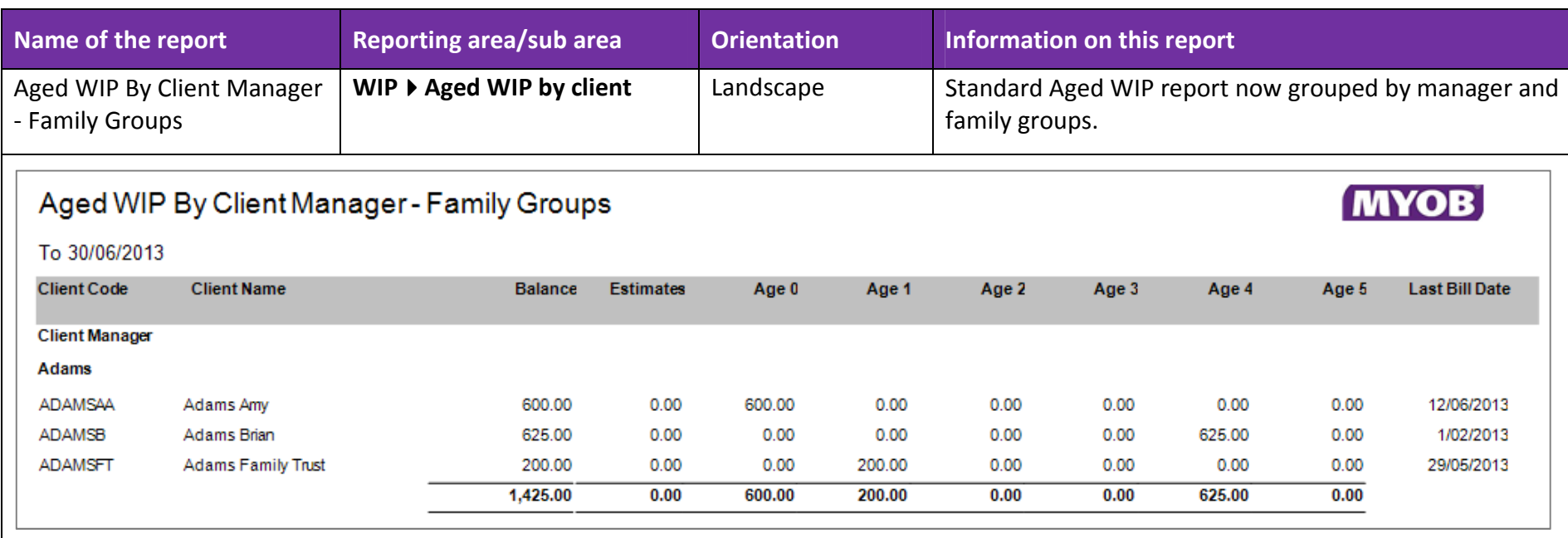

### Example 3 - Aged Debtor by Client Manager - Family Groups

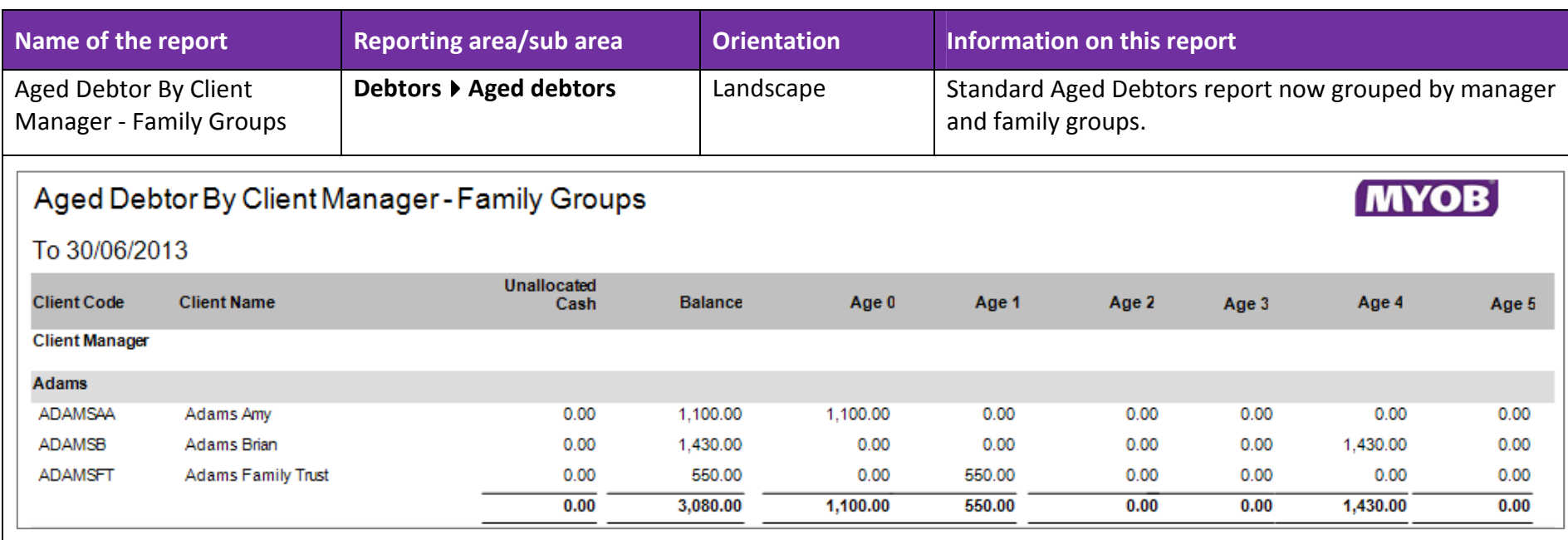

#### Example 4 - Fee Recovery by Employee by Client

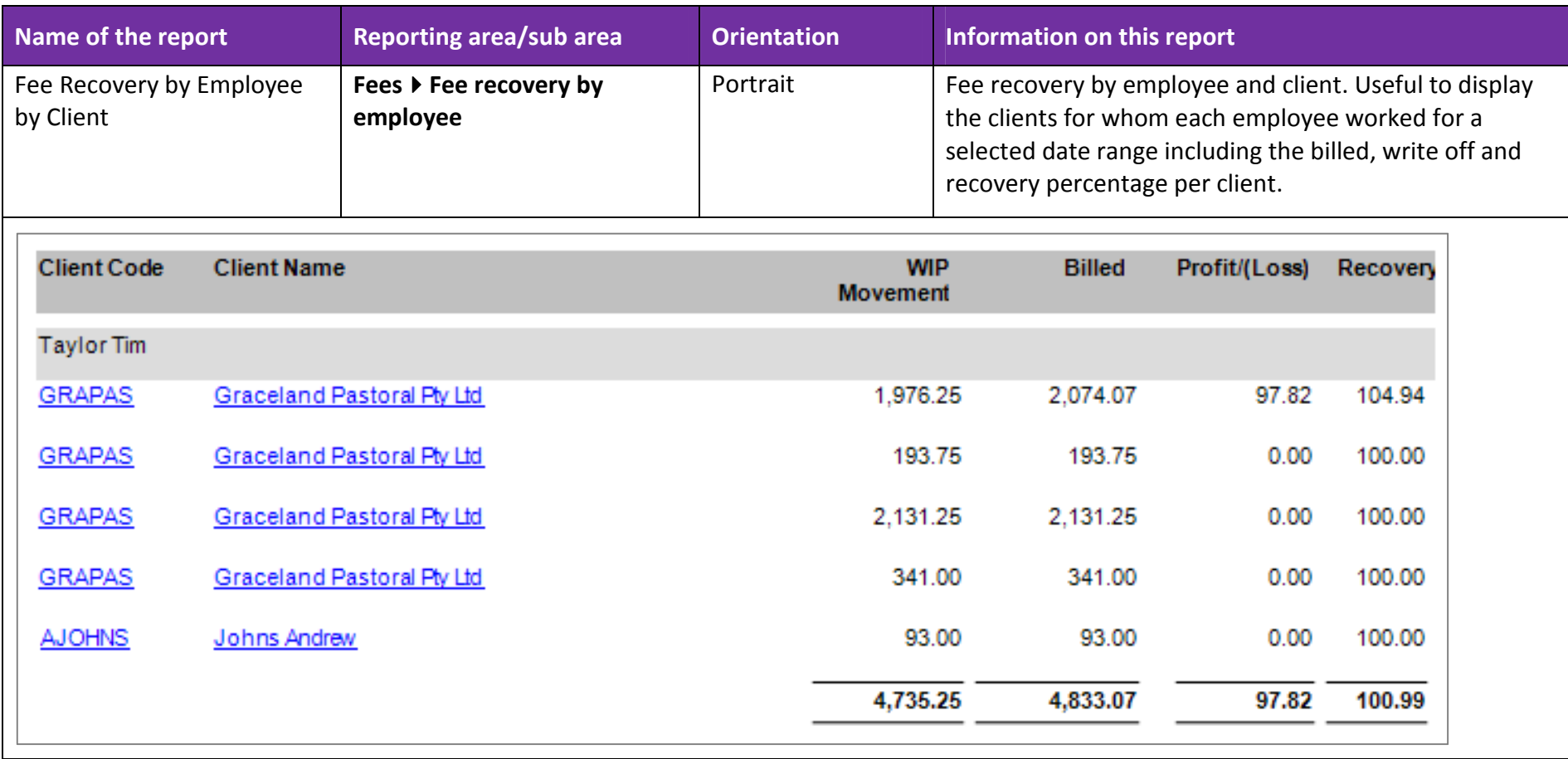

### Example 5 - Client 5 Year Fee Analysis by Partner Family Groups 2012

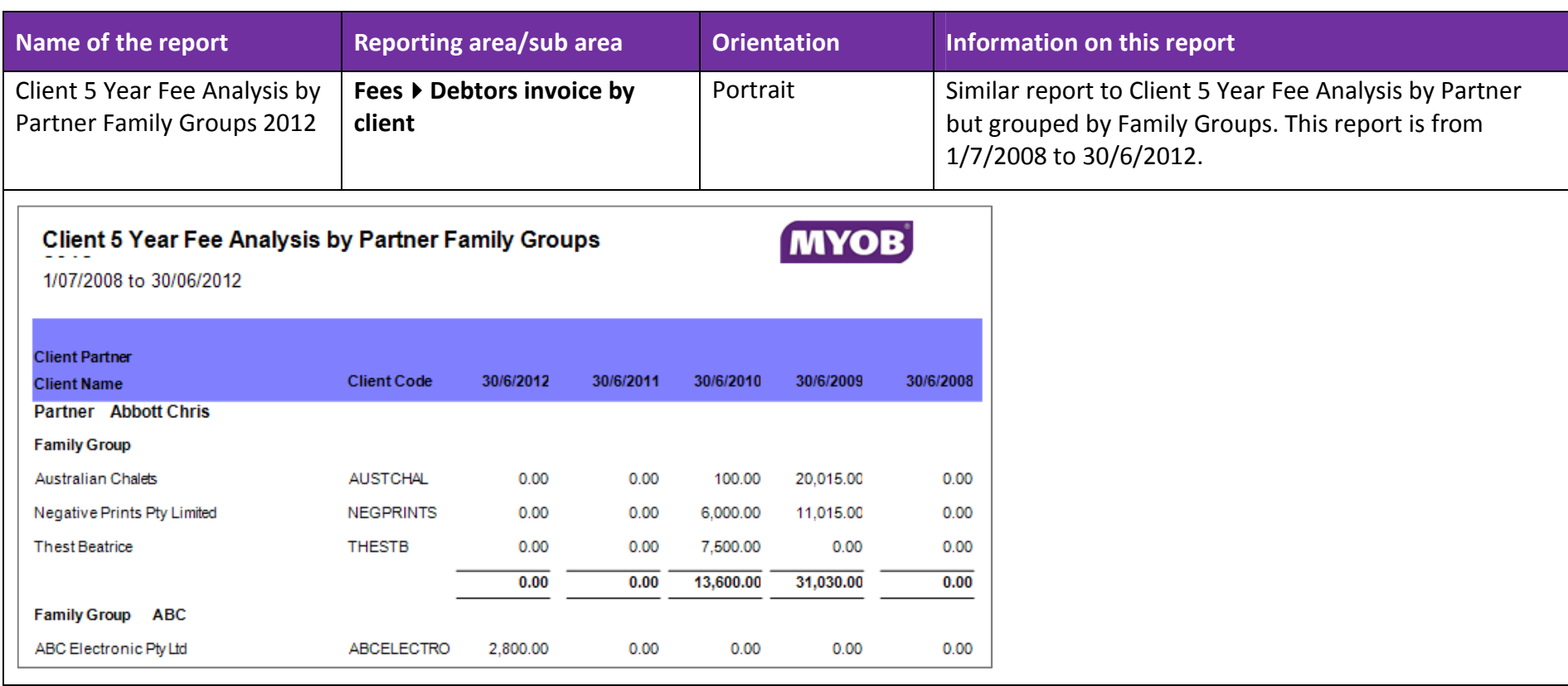

#### Example 6 - Bank Deposit Receipt List

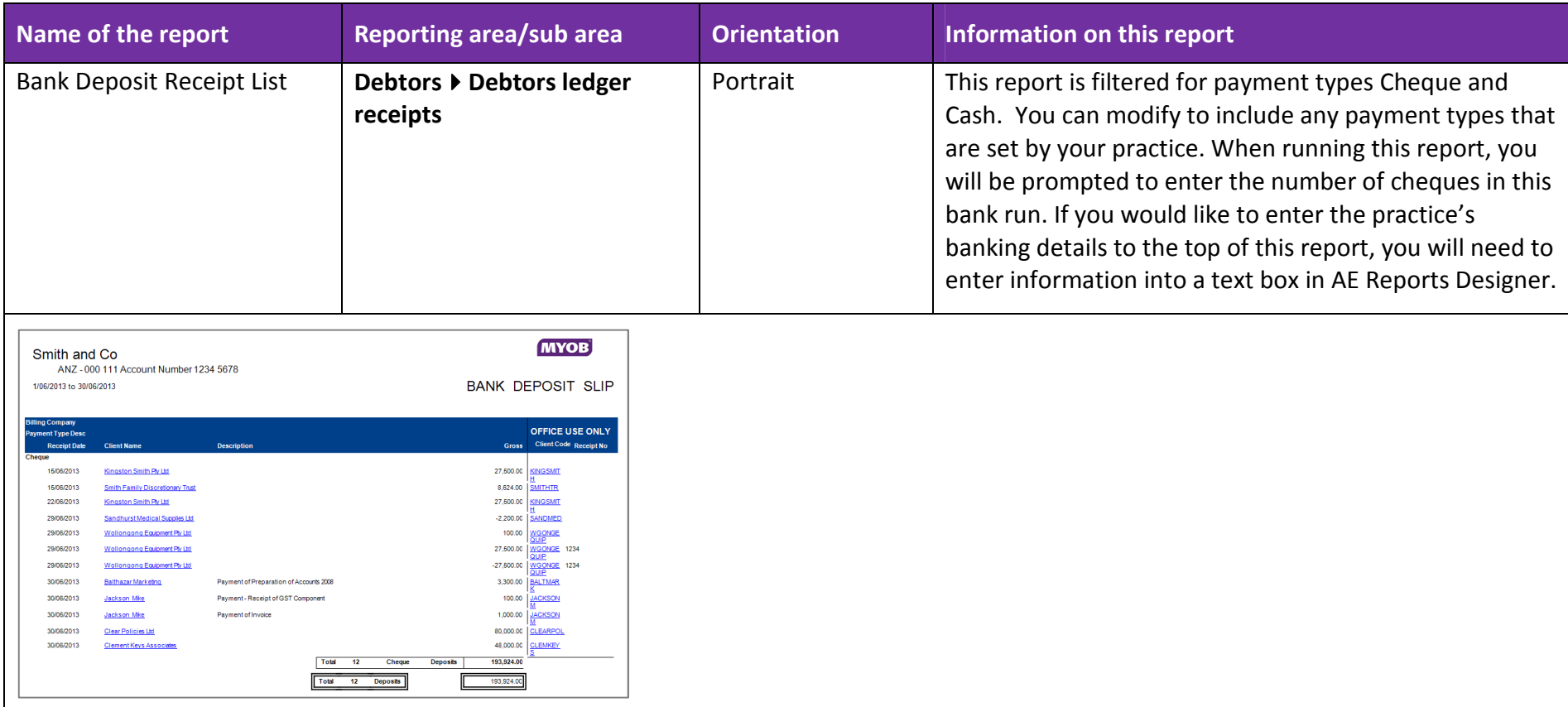

#### Example 7 - Direct Debit Receipts

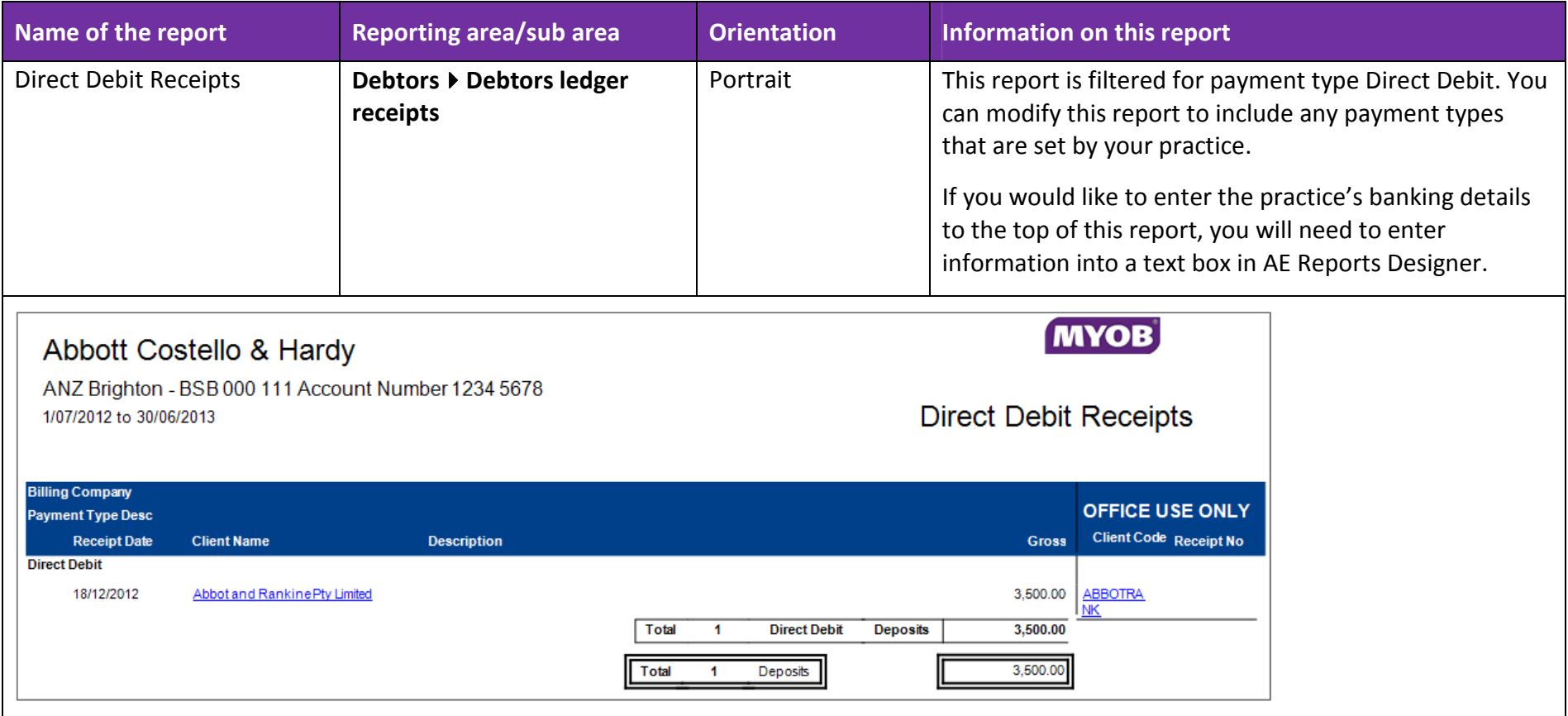

#### Example 8 - EFTPOS Receipts List

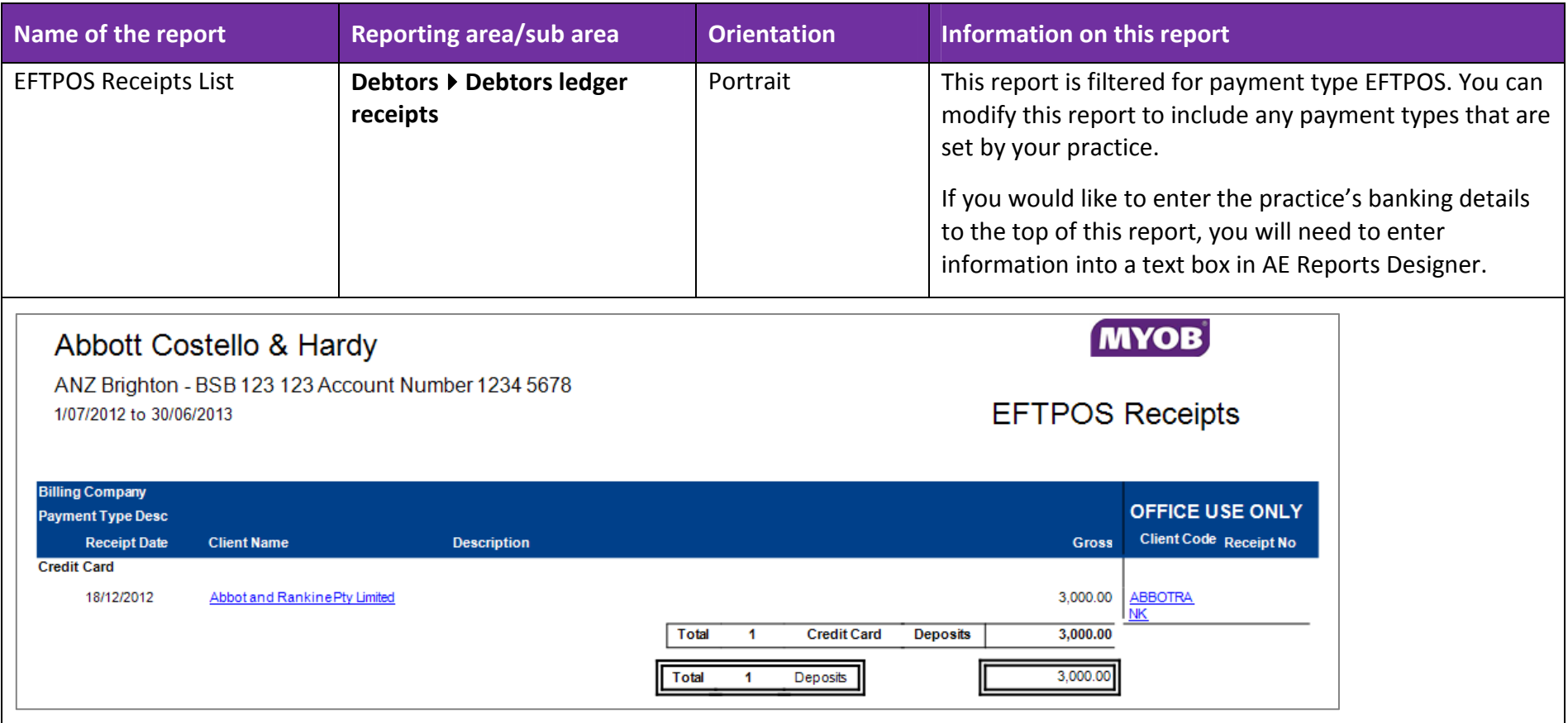

#### Example 9 - Debtors Summary of Activity by Partner

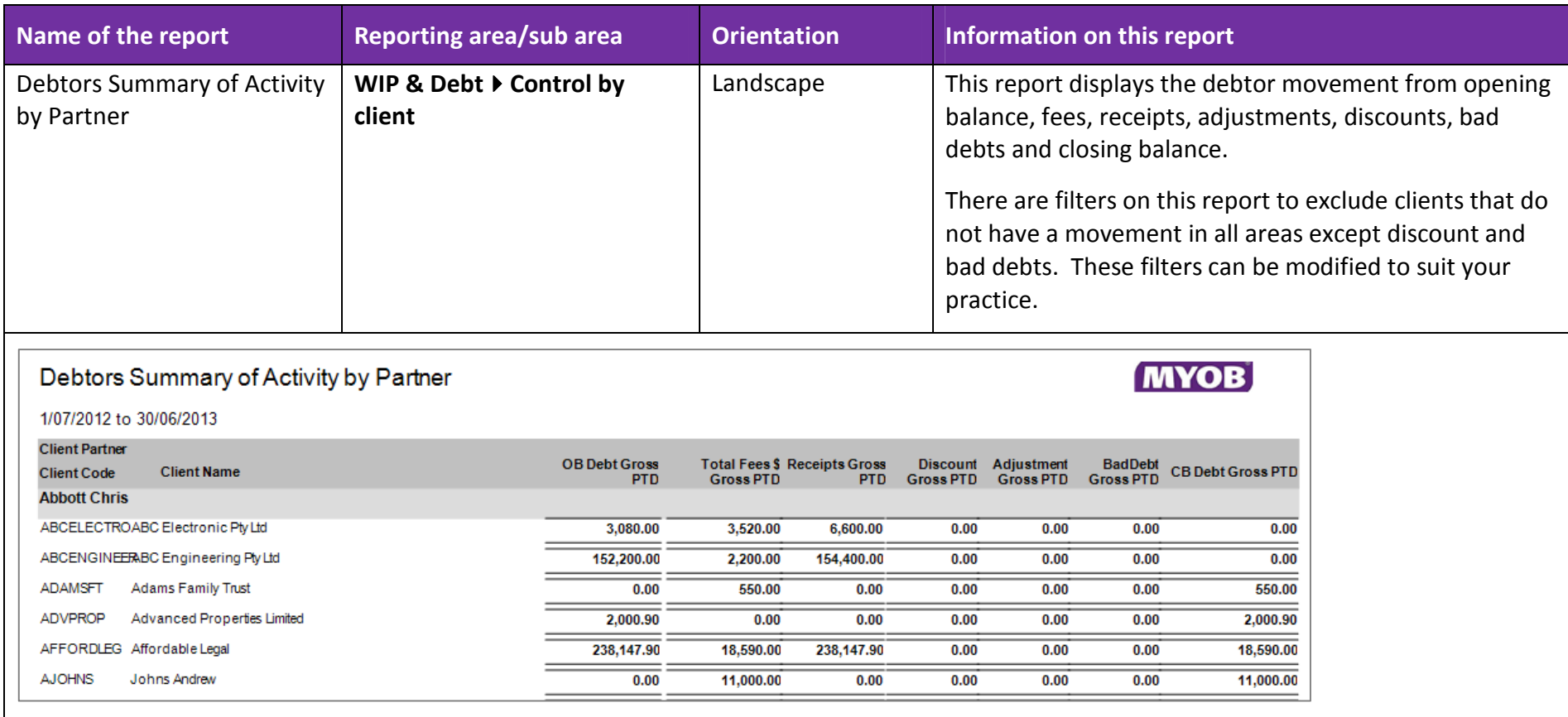

## Example 10 - Debtors Summary of Activity by Manager

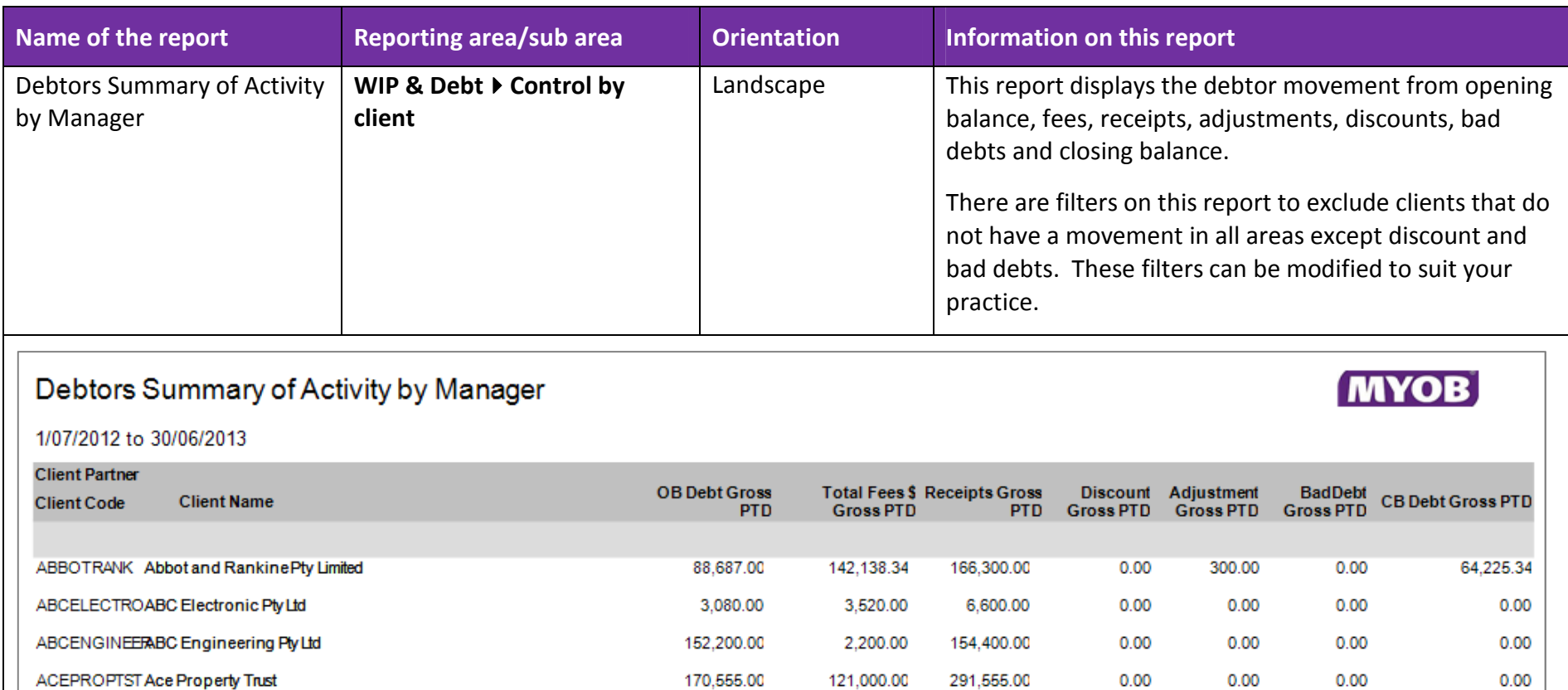

121,000.00

291,555.00

 $0.00$ 

 $0.00$ 

#### Example 11 - Invoice Write Offs Explanations by Partner

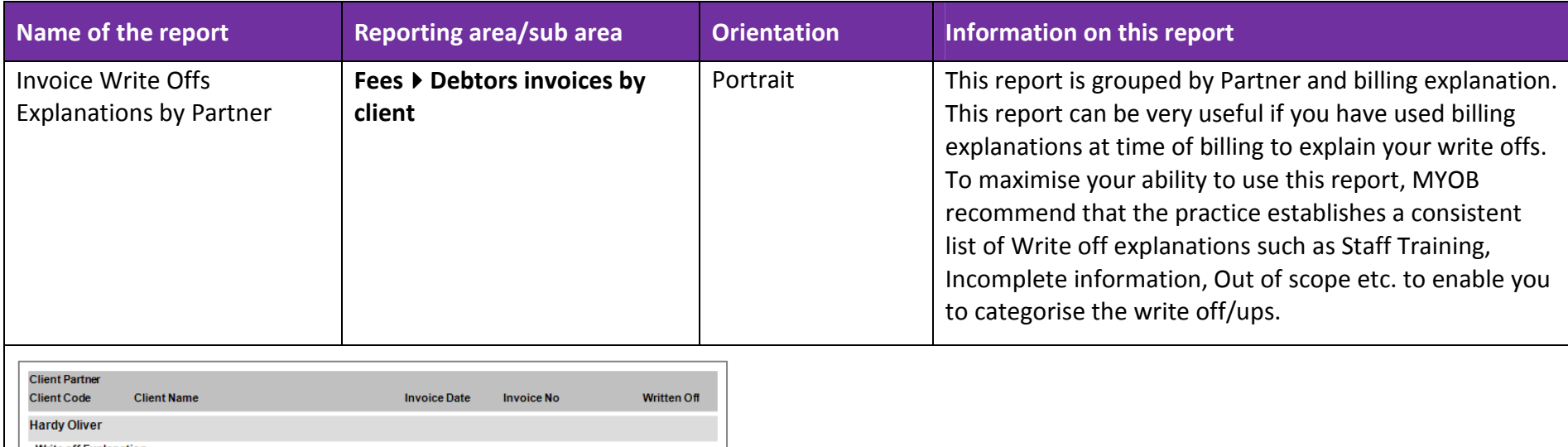

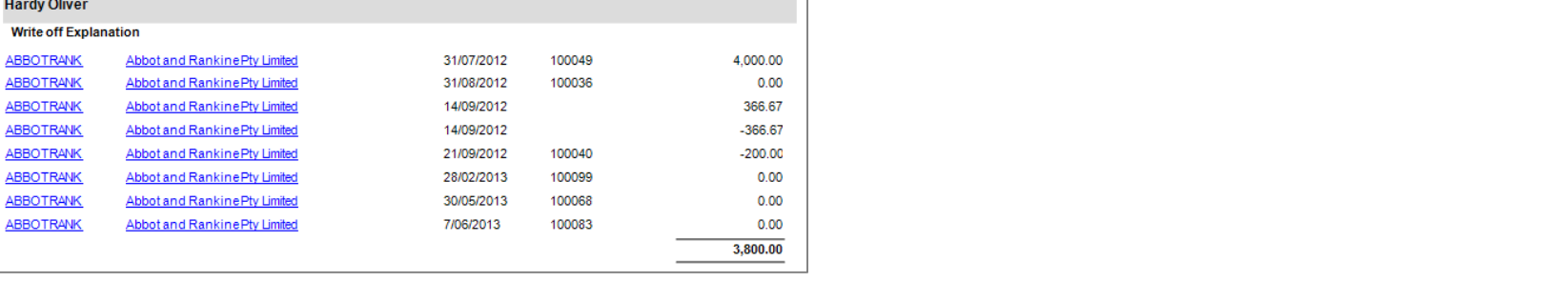

#### Example 12 - Invoice Write Offs Explanations by Manager

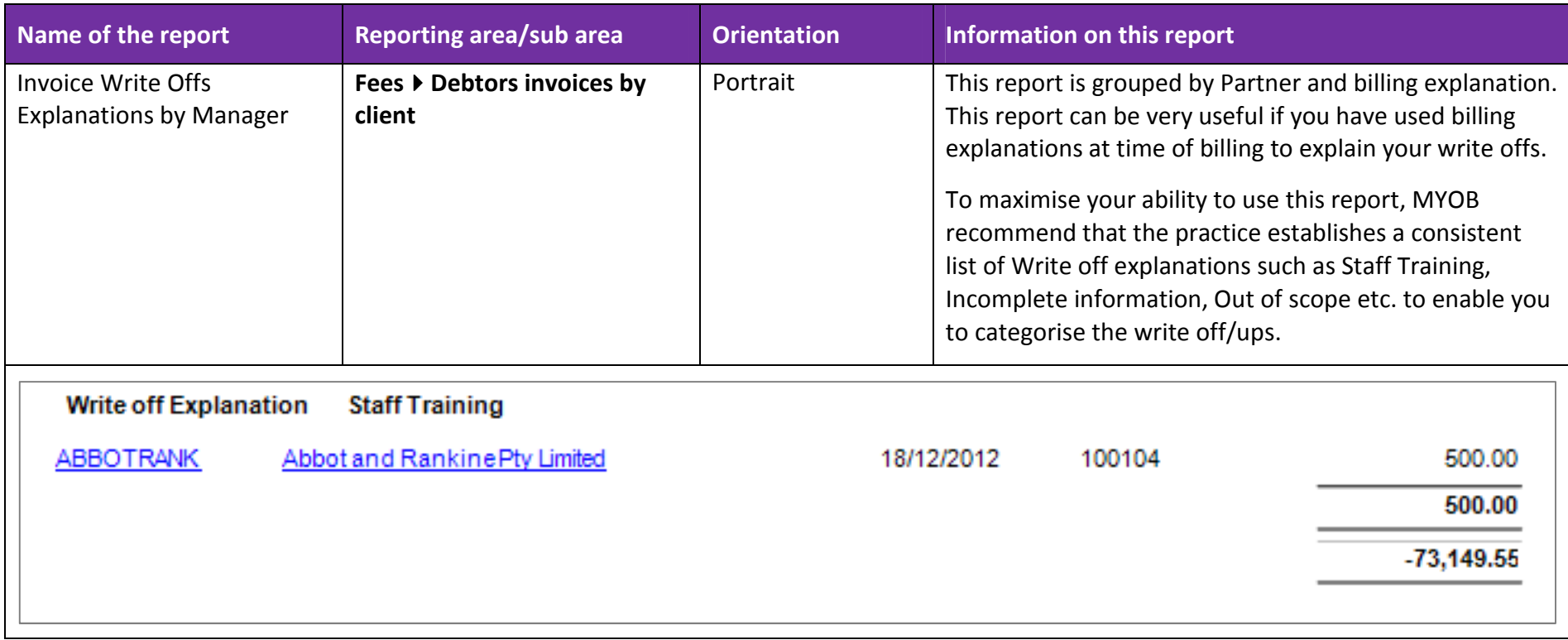

#### Example 13 - Client Average Hourly Rate by Partner

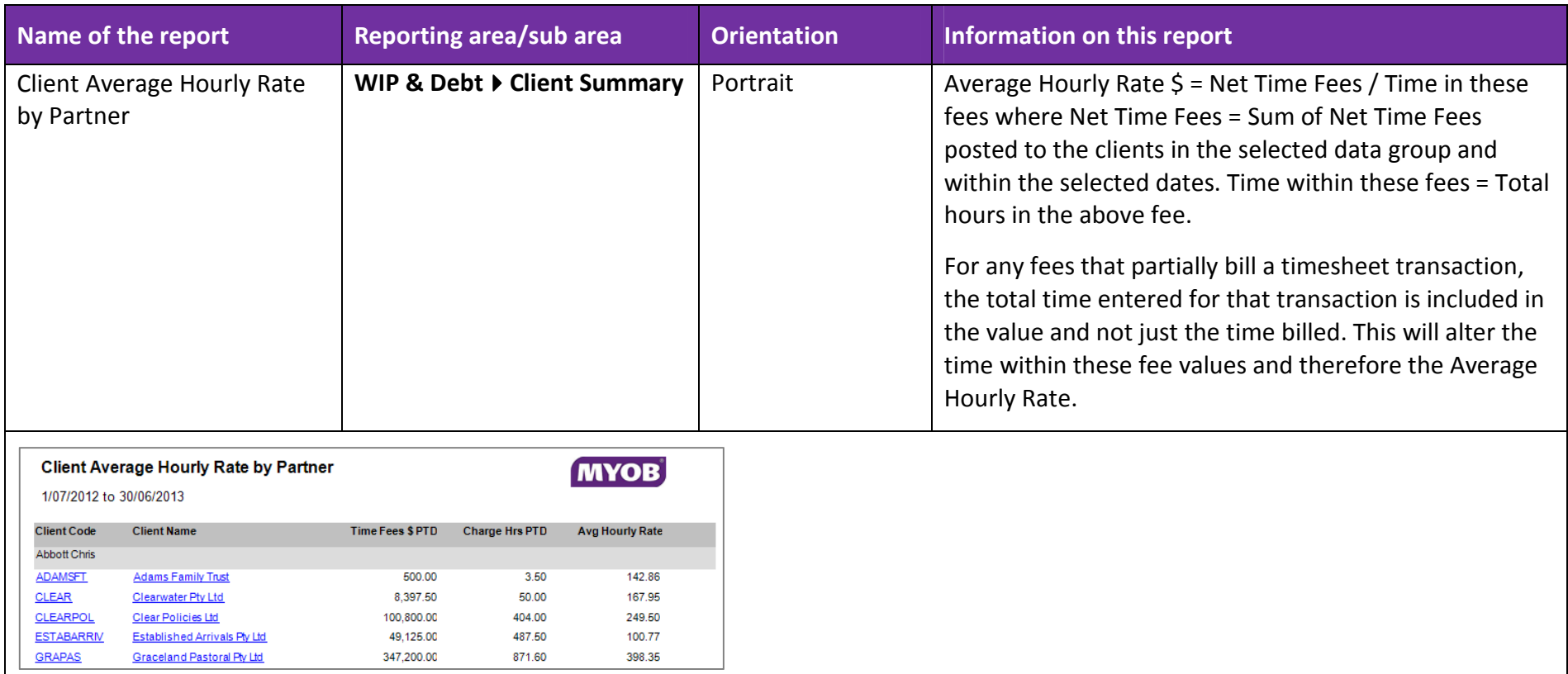

#### Example 14 - Client Assignment Average Hourly Rate by Partner

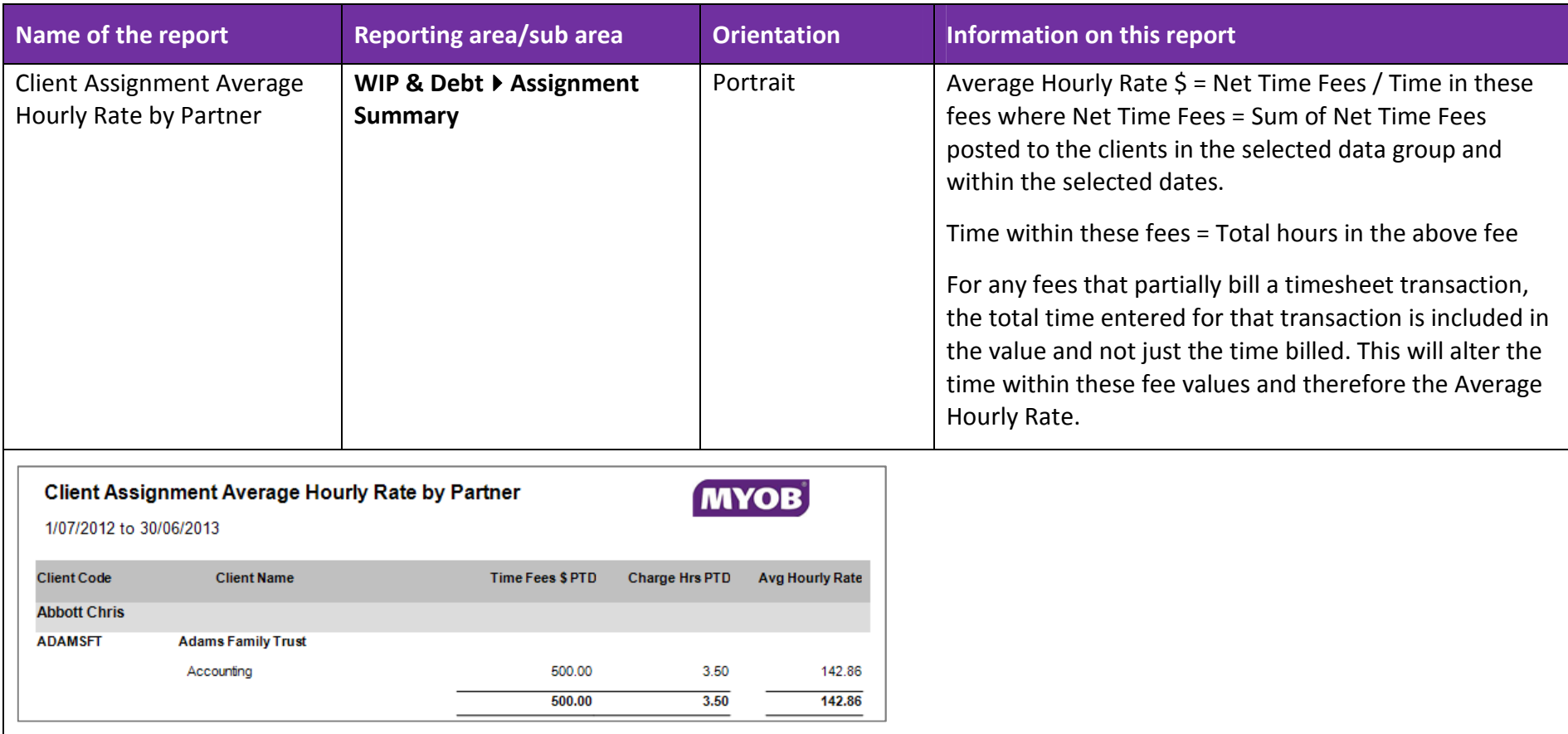

### Example 15 - Employee Actual Hrs vs Budget Productivity by Employee Category

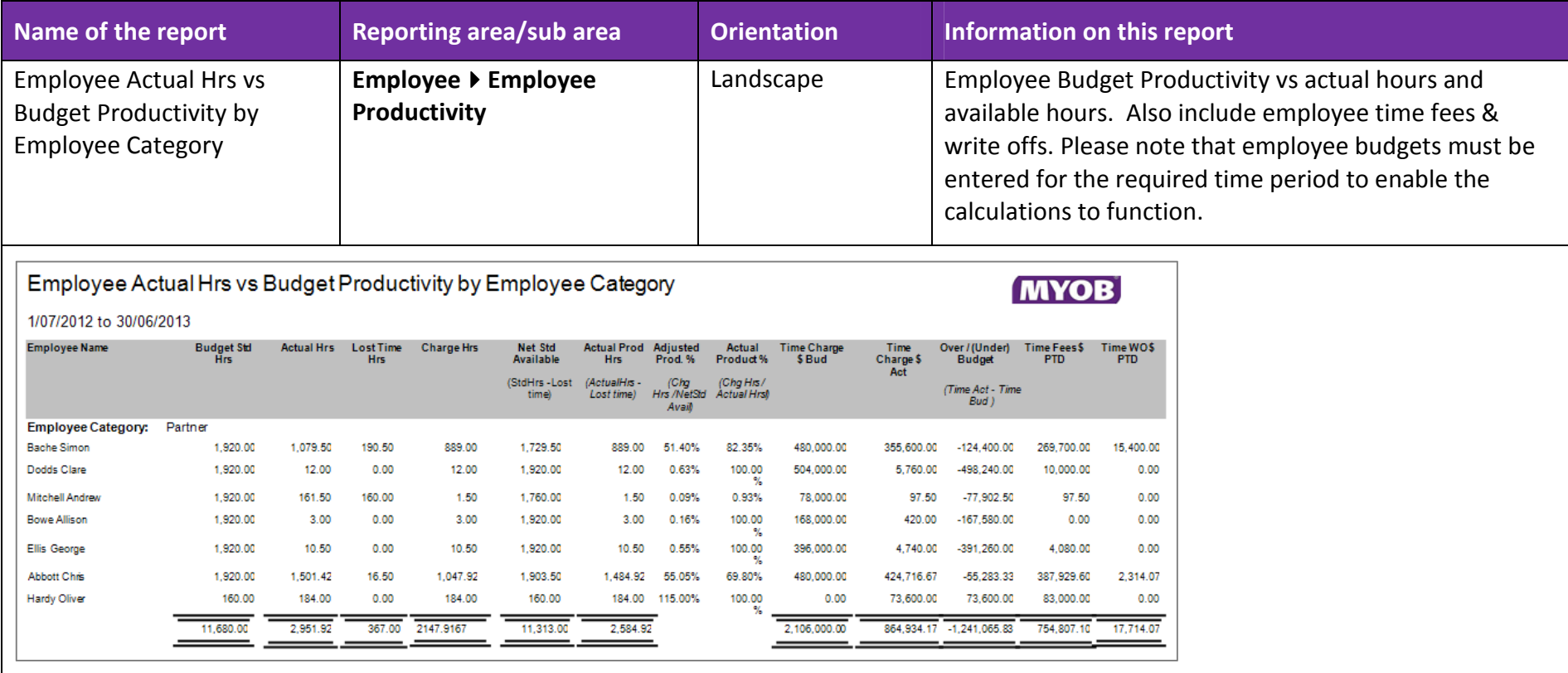

#### Example 16 - Client list of family groups by partner

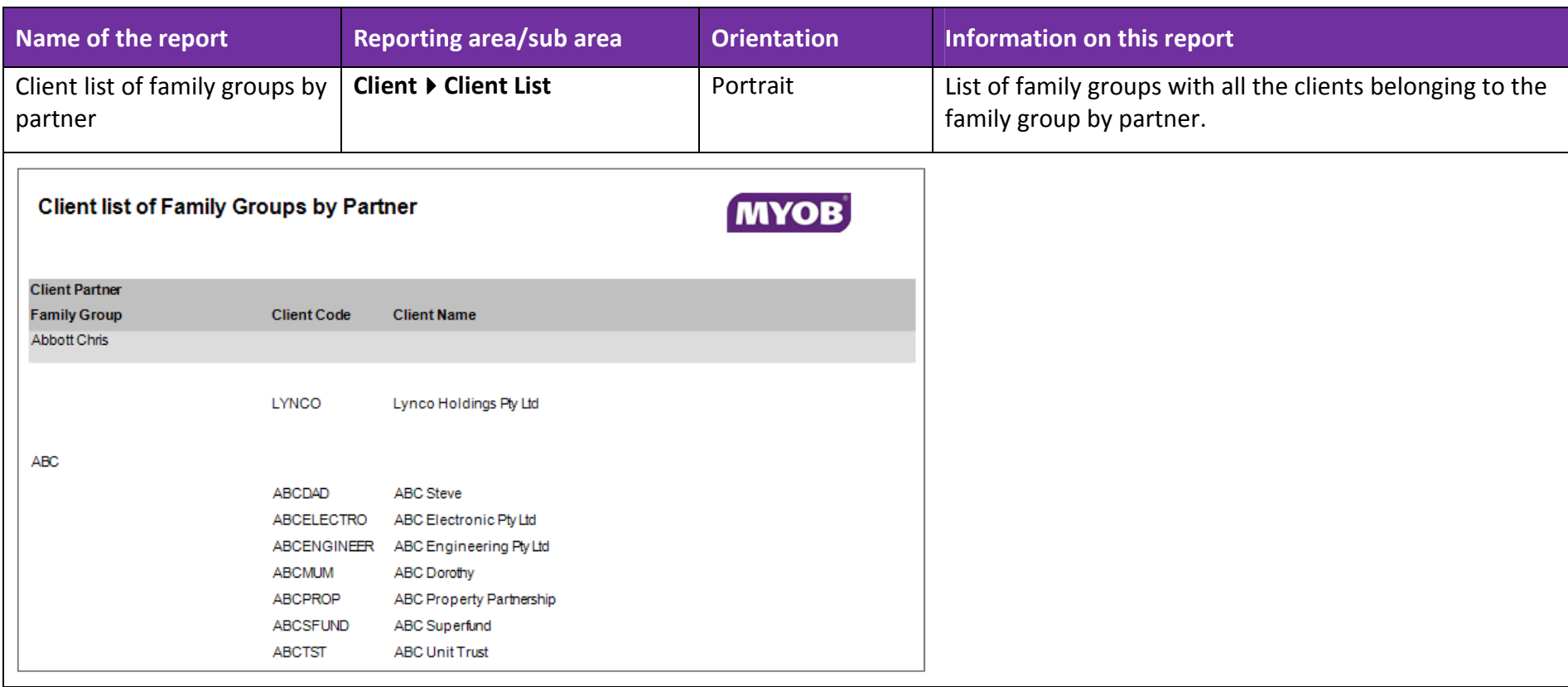

#### Example 17 - Aged Debtor By Company - Partner Detailed Including Receipt date

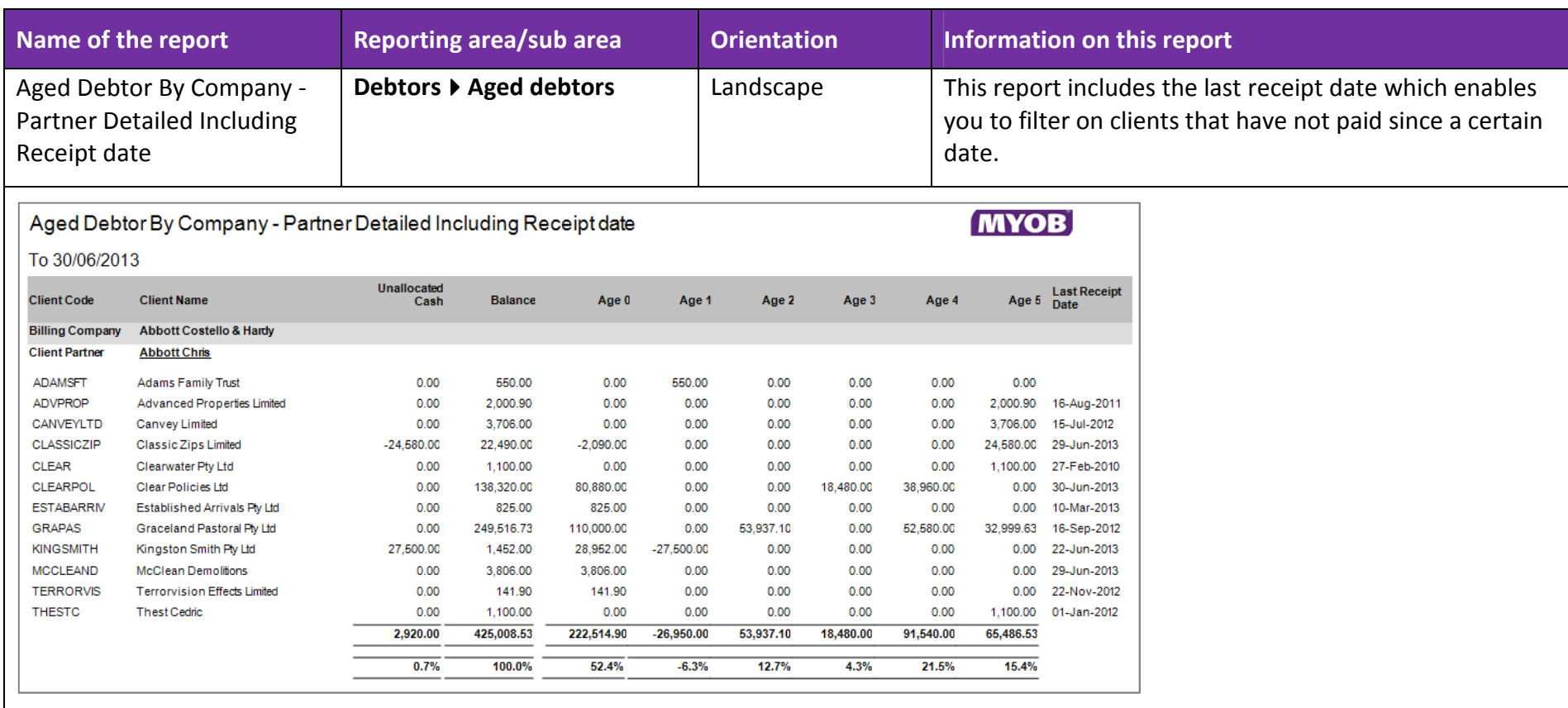